# **Answers: 14.1.1.3 Lab - Remote Technician - [Repair Boot Problem](https://itexamanswers.net/14-1-1-3-lab-remote-technician-fix-a-hardware-problem-answers.html)**

# **Introduction**

In this lab, you will gather data from the customer, and then instruct the customer to fix a computer that does not boot. Document the customer's problem in the work order below.

# **Student Technician Sheet**

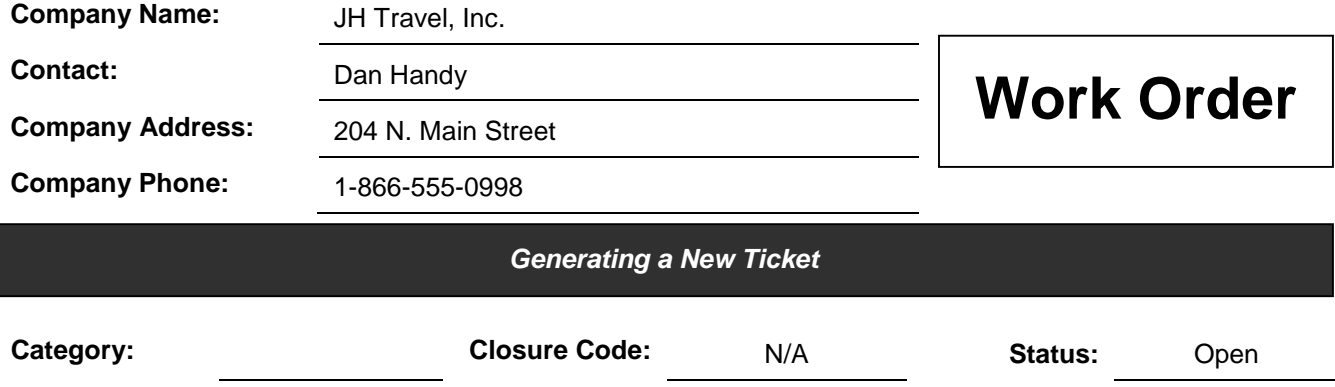

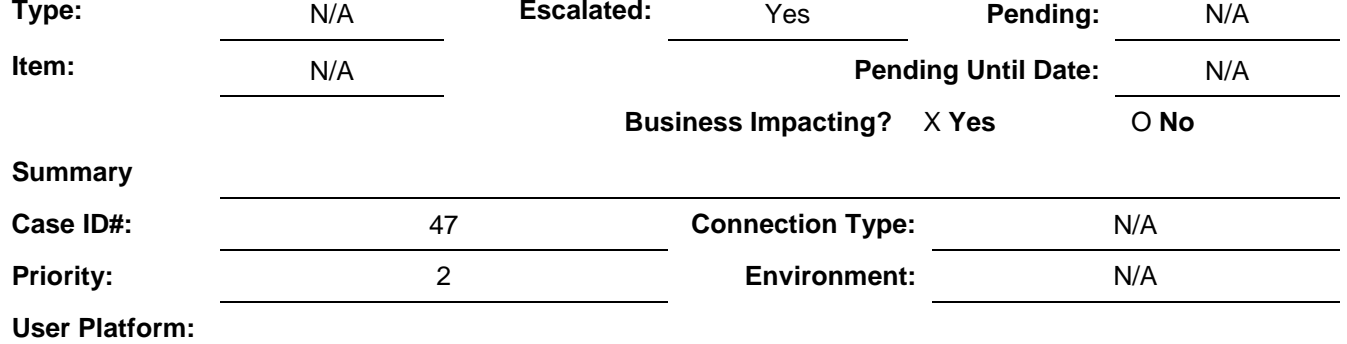

**Problem Description**:

**Problem Solution**:

## **Student Customer Sheet**

Use the contact information and problem description below to report the following information to a level-two technician:

### **Contact Information**

Company Name: JH Travel, Inc.

Contact: Dan Handy

Company Address: 204 N. Main Street

Company Phone: 1-866-555-0998

### **Problem Description**

Ok, so I work with cars all the time and I know how they work, but I do not know how my computer works. This morning was pretty slow because I guess more and more people are using those Internet travel sites. So, after my morning coffee, I decided to figure out what makes my computer work. I opened up the case and just started looking at the different things inside. When I put everything back together, everything seemed to fit and I didn't see any leftover parts. Now it does not work at all. It beeps at me all the time.

**Note**: After you have given the level-two tech the problem description, use the Additional Information to answer any follow up questions the technician may ask.

## **Additional Information**

- Windows 7
- Computer has no new hardware
- Computer has not been moved recently
- Except for the beeping, I did not hear any other strange sounds from the computer
- I do not smell any electronics burning or smoke
- Computer looks the same as it did yesterday